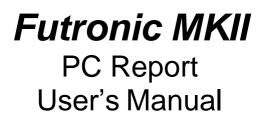

Version 14 Marts 2024

This manual supports software version 610.0022.014

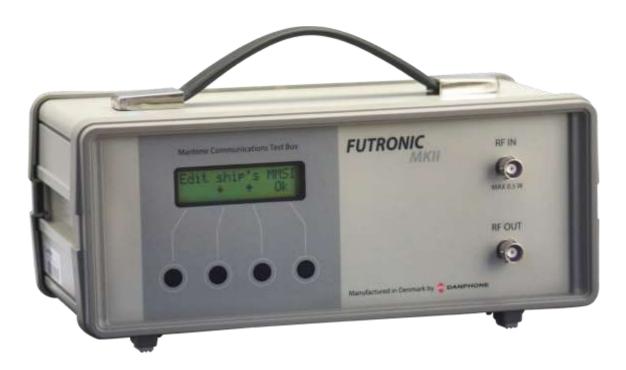

Tagholm 16. DK-9490 Noerresundby. Denmark Tel: +45 96 44 44 44, Fax: +45 96 44 44 45 E-mail: danphone@danphone.com, www.danphone.com

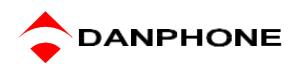

### INTRODUCTION

Futronic PC Report Software allows you to:

- View all test results and save them on a PC
- Create AIS, EPIRB and EPIRB-AIS reports
- Check for updates.

#### How to download and install

- 1) Download Futronic MKII PC Report from Danphone's website: (Download here)
- 2) Open the zipped file.
- 3) Double click on the file installation guide and follow the instructions.
- 4) Once installed, the PC program will open a 3 tabled dialogue box on your PC Screen

### File – Settings - About – Check for updates

The tabs are explained on the following pages.

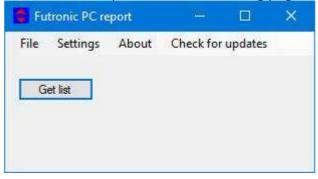

Automatic check for updates at startup.

|          |      |           | CHECK     | for updat | es |
|----------|------|-----------|-----------|-----------|----|
| 4        | Auto | check for | r updates |           |    |
| Get list |      |           |           |           |    |
|          | -    |           |           |           |    |

If you do not want automatic check, you can check for updates by pressing the tab **Check for Updates**. If there is a new update, this dialog box will appear. Click 'OK' and follow the instructions on the screen.

| FUTRONIC PC Report upda  | ite check. 🛛 🗙 |
|--------------------------|----------------|
| New Futronic PC Report a | vailable.      |
| OK                       | Annuller       |

Connect Futronic MKII to your PC Via USB cable and turn on the test box.

If the Futronic test box is not connected to the PC, this pop-up appears. Check the connection between the test box and PC.

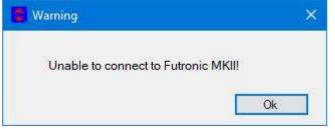

In the tab **About** see which software version you have.

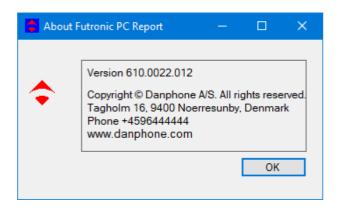

The Get List tab provides access to all the tests and test results stored in the test box.

The list is indexed by date with the latest test on top.

Choose the desired MMSI number and date, the tests from this date will appear in the window in the middle as seen below.

Please note that you can only see test results from the test box that are connected to the PC.

| Get list Futronic MKII no.: 010                                                                                                    | 29 Calibrate due: 23-03-2025                                                                                                    |                                                                                                |  |
|----------------------------------------------------------------------------------------------------|----------------------------------------------------------------------------------------------------|------------------------------------------------------------------------------------------------|--|
| MMSI         Time and Date           1195576240         11.31.44 / 02.06.2023           3195576240         08.56.14 / 30.05.2023           319576240         13.50.39 / 22.05.2023           3085432140         08.27.54 / 22.05.2023           3085432140         10.318 / 15.05.2023           3191111190         12.33.19 / 14.03.2023           3191111190         12.33.19 / 14.03.2023           3191610030         08.55.29 / 14.03.2023           39999999990         11.31.44 / 13.03.2023           39999999990         11.53.41 / 02.03.2023           3195576240         08.19.54 / 02.03.2023           2195576240         10.352 / 23.02.2023           2195576240         10.352 / 23.02.2023           2195576240         10.352 / 23.02.2023           2195576240         10.352 / 27.02.2023           2195576240         10.312 / 10.22.0223           2195576240         10.312 / 27.01.2023           3025799990         18.10.52 / 03.02.2023           2195576240         10.310 / 27.01.2023           3025799990         11.10.00 / 26.01.2023           30959999990         11.10.00 / 26.01.2023           3025799990         11.10.00 / 26.01.2023           30257999990         11.10.00 / 26.01.2023 <tr< td=""><td>▲ AIS #1 MMSI: 219557624 Date/Time: 2<br/>AIS #4 MMSI: 219557624 Date/Time: 2<br/>EPIRB 406 MHz #4 Date/Time: 25-05-2<br/>EPIRB-AIS #6 MMSI: 974016877 Date/<br/>EPIRB-AIS #6 MMSI: 974016877 Date/<br/>EPIRB 406 MHz #6 Date/Time: 30-05-2</td><td>25-05-2023 14:03:17<br/>2023 14:16:09<br/>Time: 25-05-2023 14:21:40<br/>Time: 30-05-2023 07:38:16</td><td></td></tr<> | ▲ AIS #1 MMSI: 219557624 Date/Time: 2<br>AIS #4 MMSI: 219557624 Date/Time: 2<br>EPIRB 406 MHz #4 Date/Time: 25-05-2<br>EPIRB-AIS #6 MMSI: 974016877 Date/<br>EPIRB-AIS #6 MMSI: 974016877 Date/<br>EPIRB 406 MHz #6 Date/Time: 30-05-2 | 25-05-2023 14:03:17<br>2023 14:16:09<br>Time: 25-05-2023 14:21:40<br>Time: 30-05-2023 07:38:16 |  |

Choose the desired test data and the test results are displayed in the window at the right-hand side.

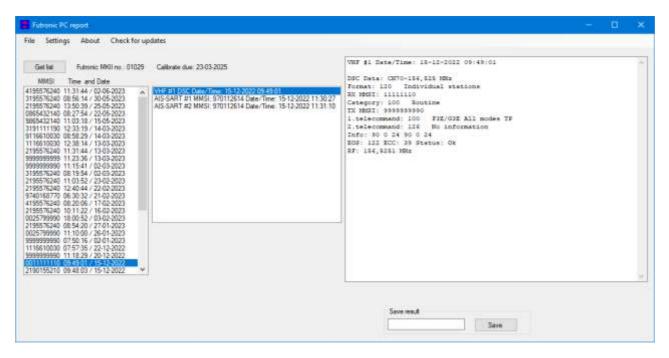

If the software does not allow you to automatically create reports, you can save the results by pressing **Save**.

This allows you to save the results on a PC and bring them into your own rest report format if needed.

## Create EPIRB Report

Click on the desired EPIRB test results. You will now see the test results at the right side.

| Get lat Futoric MKI no. 01029                                                                                                    | Celbrate due: 23-03-2025                                                                                                    | IFIR 404 MHz #1 Date/Time: 15-08-1011 14:58:17                                                                                                    |
|----------------------------------------------------------------------------------------------------|----------------------------------------------------------------------------------------------------|----------------------------------------------------------------------------------------------------|
| MM51 Time and Date<br>2195570240 11:0152 / 23-02-0023 *<br>2195570240 12:01-04 / 24:02-0023 *<br>2195570240 12:01-04 / 24:02-0023 *<br>2195570240 02:036 / 17-02-0023 *<br>2195570240 02:036 / 17-02-0023 *<br>2195570240 05 / 20:04 / 17-023 *<br>2195570240 05 / 20:04 / 17-023 *<br>2195999999 01:10:05 / 10:042 *<br>2195999999 01:10:05 / 20:04 / 20:03 *<br>2195999999 01:10:06 / 26:01-0023 *<br>2195999999 01:10:06 / 26:01-0023 *<br>2195999999 01:10:06 / 26:01-0023 *<br>2195999999 01:10:06 / 26:01-0023 *<br>2195999999 01:10:06 / 26:01-0023 *<br>2195999999 01:10:06 / 26:01-0023 *<br>21959999999 01:06 / 15:02 *<br>2195175210 09:48:01 / 15:12:20022 *<br>2195175210 09:47.17:14:22 / 2022 *<br>2195175210 09:47.17:14:22 / 2022 *<br>2195575210 09:47.17:14:02 / 2022 *<br>2195575210 09:47.17:16:02 *<br>2195575210 09:47.17:16:02 *<br>2195575200 01:16:02 *<br>2195575200 01:16:02 *<br>2195575200 01:16:02 *<br>2195575200 01:16:02 *<br>2195575200 01:24.14 / 13:12.2022 *<br>2195575200 01:16:02 *<br>2195575200 01:16:02 *<br>2195575200 01:10:02 *<br>21955755200 01:10:02 *<br>2195575200 01:10:02 *<br>21955752 | AIS #2 MMSI: 219557624 Date/Time: 22-08-2022 13:05:15<br>AIS #1 MMSI: 219557624 Date/Time: 22-08-2022 13:07:47<br>AIS #3 MMSI: 219557624 Date/Time: 22-08-2022 13:15:15<br>VHF #1 Received Date/Time: 22-08-2022 13:29:54<br>E9H05(x05) MHz #2 and the 22-08-2022 13:29:54<br>VHF #1 Received Date/Time: 24-08-2022 13:29:13 | <pre>Frequency: 406,011.0 NHz Level: 211<br/>Country code: 215<br/>Protocol: RLS Longtion Protocol<br/>Newsage: Long format - Self-Test mode<br/>UCK code check 00.<br/>URXED: 147A7000EA3F0FF<br/>Heideswage: FFFED00EB3C00T51FFFFA7BECT961F0FFARE<br/>Lattude: Sefault Longtunde: Sefault<br/>Decode: NED: 000460 Reacon type: First EPIER<br/>Maritime 105E: 110000460<br/>Encoded position data source: Internal<br/>131.5 NHz Homing: Yes<br/>RUM type 1: Rvailable, RLM type 1: Ns., RLS Provider: WALILED</pre> |
|                                                                                                    | EPIRB report                                                                                                    |                                                                                                    |
|                                                                                                    | C.\Futoric Reports                                                                                                    | Template                                                                                                    |
|                                                                                                    |                                                                                                    | Destination Severement                                                                                                    |
|                                                                                                    |                                                                                                    | Save                                                                                                    |

You can choose 'Template', 'Destination' and 'Generate'. By pressing 'Template' this dialog box appears.

| A = A      A     A  A     A     A | « Winc           | lows-SSD (C:) > Futronic Reports > EPIRB   | ڻ ~              | D Søg i EPIRB                           |           |
|----------------------------------------------------------------------------------------------------|------------------|--------------------------------------------|------------------|-----------------------------------------|-----------|
| Organiser 🕶 Ny                                                                                                    | mappe            |                                            |                  | BII                                     | - 🔳 🤅     |
| 📥 OneDrive                                                                                                    | ^                | Navn                                       | Ændringsdato     | Туре                                    | Størrelse |
| 🔿 OneDrive                                                                                                    |                  | 🖲 Danphone EPIRB test 2021                 | 26-08-2021 10:27 | Adobe Acrobat D                         | 1.062 KE  |
| onebrive                                                                                                    |                  | DNV_EPIRB_CRC401                           | 24-08-2021 14:05 | Adobe Acrobat D                         | 810 KE    |
| 💻 Denne pc                                                                                                    |                  | 🔊 RH EPIRB Annual test report Rev.9 201704 | 25-08-2021 10:55 | Adobe Acrobat D                         | 767 KE    |
| 🗊 3D-objekter                                                                                                    |                  | 🔊 Telenor EPIRB Annual test 2016           | 27-08-2021 08:07 | Adobe Acrobat D                         | 141 KE    |
| 📰 Billeder                                                                                                    |                  |                                            |                  |                                         |           |
| 🗄 Dokumenter                                                                                                    |                  |                                            |                  |                                         |           |
| 💧 Musik                                                                                                    |                  |                                            |                  |                                         |           |
| 👃 Overførsler                                                                                                    |                  |                                            |                  |                                         |           |
| Skrivebord                                                                                                    | ~                |                                            |                  |                                         |           |
|                                                                                                    | <u>F</u> ilnavn: |                                            |                  | <ul> <li>EPRIB template (*.P</li> </ul> | DF) v     |

Choose between 5 IMO approved EPIRB report templates.

Press 'Destination' to choose where to save the EPIRB report on your PC.

Press 'Generate' and the report will se saved at the chosen destination and a new window will open with the EPIRB report.

EPIRB Test Report with Danphone template

| Beacon Data                            |                                                               |  |  |  |
|----------------------------------------|---------------------------------------------------------------|--|--|--|
| Beacon manufacturer                    |                                                               |  |  |  |
| Beacon name:                           | A                                                             |  |  |  |
| Beacon model:                          |                                                               |  |  |  |
| Beacon serial number                   | r                                                             |  |  |  |
| Beacon frequency:                      | 406.031 MHz                                                   |  |  |  |
| Bracket type:                          |                                                               |  |  |  |
| Bracket serial number                  | r.                                                            |  |  |  |
| Hydrostatic release ex                 | xpiry:                                                        |  |  |  |
| Battery expiry:                        |                                                               |  |  |  |
| Attached lanyard test                  |                                                               |  |  |  |
| Beacon Location                        |                                                               |  |  |  |
| Vessel name:                           |                                                               |  |  |  |
|                                        |                                                               |  |  |  |
| Test Results                           |                                                               |  |  |  |
| Frequency measured                     |                                                               |  |  |  |
| RF level measured:                     | 222                                                           |  |  |  |
| Message decoding:                      | BCH code check ok                                             |  |  |  |
| Hex message:                           | FFFED08DBD3C00751FEFFA7BEC7861F0FABE                          |  |  |  |
| Message format:                        | ig format - Self-Test mode<br>5 Location Protocol             |  |  |  |
| Protocol:                              |                                                               |  |  |  |
| Country code:                          | 219                                                           |  |  |  |
| Unique ID:<br>Decoded message:         | 7A7800EA3FDFF                                                 |  |  |  |
| Decoded message.                       | MID: 000468 Beacon type: First EPIRB                          |  |  |  |
|                                        | Encoded position data source: Internal                        |  |  |  |
|                                        | 121.5 MHz Homing: Yes                                         |  |  |  |
|                                        | RLM type 1: Available, RLM type 2: Na., RLS Provider: GALILEO |  |  |  |
| Data far and share h                   | Latitude: default Longitude: default                          |  |  |  |
| Date for next shore-ba<br>maintenance: | ased                                                          |  |  |  |
|                                        |                                                               |  |  |  |
| Test Instrument                        |                                                               |  |  |  |
|                                        | ronic MKII no.: 01029                                         |  |  |  |
|                                        | 03-2025                                                       |  |  |  |
| Test Performed                         |                                                               |  |  |  |
| 222231212291012210                     | 58:17 23-08-2022                                              |  |  |  |
| Company:                               |                                                               |  |  |  |
| Test responsible:                      |                                                               |  |  |  |
| Signature:                             |                                                               |  |  |  |

Fill in the last information and your EPIRB report is ready.

### Create AIS Report

Click on the desired AIS test results. You will now see the test results at the right side.

| Futremes PC report                                                                                                    |                                                                                                    |                          |                                                                                                    | • |
|----------------------------------------------------------------------------------------------------|----------------------------------------------------------------------------------------------------|--------------------------|----------------------------------------------------------------------------------------------------|---|
| le Settings About                                                                                                    | Check for up                                                                                                    |                          |                                                                                                    |   |
| Get Int         Future: M           MMG         Time and Da           155571240         15571240           155571240         15571240           155571240         15571240           155571240         15571240           155571240         15571240           155571240         1102113           155571240         1102113           155571240         1102113           155571240         1123113           15571240         1123113           15571240         1123113           155571240         112321           155571240         11232           155571240         11232           155571240         11232           155571240         11232           155571240         11232           155571240         111022           155571240         111022           155571240         111022           155571240         111022           155571240         111022           155571240         111022           155571240         111022           155571240         111022           155571240         111022           155571240         111022      < | ke           6. 2023           6. 2023           6. 2023           6. 2023           6. 2023           3. 2023           3. 2023           3. 2023           3. 2023           3. 2023           3. 2023           3. 2023           3. 2023           3. 2023           3. 2023           3. 2023           2. 2023           2. 2023           2. 2023           2. 2023           2. 2023           2. 2023           2. 2023           2. 2023           2. 2023           2. 2022           2. 2022           2. 2022           2. 2022           2. 2022           2. 2022           2. 2022           2. 2022           2. 2022           2. 2022           2. 2022           2. 2022           2. 2022           2. 2022           2. 2022           2. 2022           2. 2022           2. 2022           2. 2022           2. 2022           2. 2 | Calinate due: 73:03:2025 | ATS transponder Unit # 4 Date/Time: DS-06-2023 14:03:17<br>MENT: 215657624<br>INC: B07654321<br>Call Sign: RVD0438<br>Hams of ship: 36 - Vecsel Sailing<br>Ship length and beam: 30m Hm<br>Location of GB0: A: 20m H: 10m C: 4m D: 4m<br>Dynamic information:<br>Ships position: 57404.4050 H 5d52.0026 E Accuracy: 0<br>Time in UT: 12:00:00 S =10:0-DD3<br>Course over ground (SOG): 28.7<br>Speed over ground (SOG): 28.7<br>Speed over ground (SOG): 28.7<br>Speed over ground (SOG): 18.7<br>Ships datus: Under way sailing<br>Rate of turn (SOC): 1.8<br>Havigal status: Under way sailing<br>Rate of turn (SOC): 1.8<br>Time in UT: 12:00:03(0): 0.1 Boots<br>Havigal status: Under way sailing<br>Rate of turn (SOC): 1.8<br>Time sheading: HA<br>Yoyage celased information:<br>Dips draught 1: 105<br>State State: TABOUT 15<br>Holiz HBO FROM INDERSEC:4<br>HSG13 Dest. 595559595<br>Performance test Using measuring instrument:<br>RF AIR 1: 161.575.2 MHS<br>RF AIR 2: 162.004, 8 JBD<br>RF AIR 2: 162.014, 8 JBD<br>RF GHOS ch. 70: 10.<br>Output AIE 3: Fud.11.3 Wast Bef. 0.3 Wast<br>Output AIE 3: Fud.11.3 Wast Bef. 0.3 Wast                                                                                                    |   |
|                                                                                                    |                                                                                                    |                          | VIS Cb. 70: H.A.<br>Check AIS response to virtual vessels: 1                                                                                                    |   |
| C \Futoric Reports\AlS                                                                                                    | D Template                                                                                                    |                          | 1.                                                                                                    |   |
| C \Users If \Desktop \Fut                                                                                                    | or Destruction                                                                                                    | r.                       | Save result                                                                                                    |   |
| 219557624_4.pdf                                                                                                    | Generate                                                                                                    |                          | and the second second s |   |
| Show Measurements                                                                                                    |                                                                                                    |                          | Save                                                                                                    |   |

By pressing 'Destination' you can choose where to save the AIS report on your PC.

Choose between 8 IMO approved AIS test report templates to create a report.

| Putricia PC report.  |                                                |                  |                   |            |     | - 0 X                                              | -              |
|----------------------|------------------------------------------------|------------------|-------------------|------------|-----|----------------------------------------------------|----------------|
| Load as AS template  |                                                |                  |                   |            |     |                                                    |                |
| - + 🖬 - Der          | ma po 🔹 Windowe SSD (C.) 🕴 Patronic Taporta    | + A5             |                   |            | - D | J. Sep140                                          |                |
| Degeneration         | 10 C                                           |                  |                   |            |     | 31. •                                              |                |
| CrueDrive **         | Back                                           | distangelate     | Type              | Barriska.  |     |                                                    |                |
| OneDrive             | HS-Check Sheet 90148-Sorveys #8-8<br>ALVE.7119 | 10-00-2011 10-00 | Advite Averbal () | 1.402.88   |     |                                                    |                |
| Converpe:            | All Televic 2018                               | 15-08-2021-01-41 | Adaba burgitet D  | 1179.48    |     |                                                    |                |
| 3 20-skjekter        | 🔗 Danythorse AIS Text Report                   | 12-18-3571 (0.08 | Adams for the D_  | 1.81148    |     |                                                    |                |
| at Liteler           | ADDOLARDON#                                    | 10-09-2071 11:10 | Adama-Auropal II  | 1.000 0.00 |     |                                                    |                |
| E Dokumenter         | B Doyte AS checklet                            | 28-15-0271.001e  | Adube Alizabet D  | 1108.08    |     |                                                    |                |
| 3 Maria              | H RH AIS test report Rev & 201704              | 15-08-2525 55:54 | Adobe Avrobat D   | 214.42     |     |                                                    |                |
| 4 Dogsfangler        | A Dictual impediation checklick (0,0)          | 13-08-35713948   | shinke Arrahat It | 1,207,918  |     |                                                    |                |
| Souted               |                                                |                  |                   |            |     |                                                    |                |
| Tideoar              |                                                |                  |                   |            |     |                                                    |                |
| 1) Old-overhead      |                                                |                  |                   |            |     |                                                    |                |
| · Selg Metating      |                                                |                  |                   |            |     |                                                    |                |
| · Faure Fra 615      |                                                |                  |                   |            |     |                                                    |                |
| - shell filsewards   |                                                |                  |                   |            |     |                                                    |                |
| - fp_fick (/dame     |                                                |                  |                   |            |     |                                                    |                |
| 🚍 dip_No (//darvest  |                                                |                  |                   |            |     |                                                    |                |
| 🚍 dp_admin (\\Set    |                                                |                  |                   |            |     |                                                    |                |
| 🛫 Ap. proj filiaren  |                                                |                  |                   |            |     |                                                    |                |
| · 4p., ind (0.5erver |                                                |                  |                   |            |     |                                                    |                |
| m southch.20.5erver  |                                                |                  |                   |            |     |                                                    |                |
| Metrank              |                                                |                  |                   |            |     |                                                    |                |
| Filmer               | éli i                                          |                  |                   |            |     | All templets (* PDP)                               | 3              |
|                      | 288                                            |                  |                   |            |     | C. C. C. F. P. P. P. P. P. P. P. P. P. P. P. P. P. | and the second |
|                      |                                                |                  |                   |            |     | dan j                                              | leesð          |

When ready to create your AIS report press 'Generate' and a report will be saved at the chosen destination on your PC.

A new window will open with the AIS report.

|                                                                                                    |                                                                                                    |                                                                                                    | Performance led using menoming and storage Follow MED are 10212 Californ     | an dire 106.01            | 10 |
|----------------------------------------------------------------------------------------------------|----------------------------------------------------------------------------------------------------|----------------------------------------------------------------------------------------------------|------------------------------------------------------------------------------|---------------------------|----|
|                                                                                                    | Dorphene All report 3282                                                                                                    |                                                                                                    | 1.1 Programmy memory and APS ch. 1 and 2. GMEDSS ch. TO 160 #71.0 hdSu nat   | 100                       |    |
| APPENDIX AUTO                                                                                                    | SMATIC IDENTIFICATION SYSTEM (AIS) TEST)                                                                                                    | REPORT                                                                                                    | 1.7 Transanthag corput. AIS (b. 1 and 1 GMD58 cb. 70 F no.)W B n #90 F 10.25 | W 18                      |    |
|                                                                                                    | FUTRICING : XPASEDW                                                                                                    |                                                                                                    | Preling information ch. 19     Rend data dross A23                           | NA<br>You                 |    |
| Name of slipcost upp.                                                                                                    |                                                                                                    |                                                                                                    | 1 Send data to A28                                                           | Ym                        | _  |
| Senst water                                                                                                    | 210057624                                                                                                    |                                                                                                    | 6.4 Check AIS response to "rateal yearshy                                    | Ym                        |    |
| First of regarders                                                                                                    | Darphene                                                                                                    |                                                                                                    | <ul> <li>"On sal" performance test</li> </ul>                                |                           | -  |
| Dato Namilee                                                                                                    | strescol                                                                                                    |                                                                                                    | 1.1 Check receptor performance                                               | Yes                       |    |
| DBO Naallon                                                                                                    |                                                                                                    |                                                                                                    | <ol> <li>Costinu receptors of own signal from other ship VTS</li> </ol>      | NA<br>NA                  |    |
| Circle Transge                                                                                                    |                                                                                                    |                                                                                                    | 1.1 Policy by VTS shore installation                                         | 1916                      | _  |
| Date kind limit                                                                                                    |                                                                                                    |                                                                                                    | Dectromagnetic interference from A25 observed to other initialiations?       |                           |    |
| 1 Techniketing (Brind                                                                                                    |                                                                                                    |                                                                                                    |                                                                              |                           | _  |
| Desa                                                                                                    |                                                                                                    | Walks.                                                                                                    |                                                                              |                           |    |
| 1.1 AIS transponder 1                                                                                                    | 504                                                                                                    | 11. 11. 11.                                                                                                    |                                                                              |                           | _  |
| 1.2 Type approval on                                                                                                    | nfere .                                                                                                    | 46                                                                                                    |                                                                              |                           |    |
|                                                                                                    | erondigentation report on hourd?<br>el? (Aptennes: A25 etcongeneral and block degraes)                                                                                                    | -41                                                                                                    | interfactor                                                                  |                           |    |
| 1.5 Mag unerty of et                                                                                                    | et. (Assesse . All- standausser and cases ordinate)                                                                                                    |                                                                                                    | Rentankin                                                                    |                           |    |
|                                                                                                    | e of electronal perman                                                                                                    |                                                                                                    |                                                                              |                           |    |
| 1.3 Capacity to be to                                                                                                    | relieved of likes (A28 to consummed for a functionly                                                                                                    | A                                                                                                    |                                                                              |                           |    |
| 1.0 Phie play more pl                                                                                                    | lote ellevergent homegout,                                                                                                    | 141                                                                                                    |                                                                              |                           |    |
| 1.0 110 V AC provid                                                                                                    | ed and plice play? (Peakers shill St. Lowersers requirement)                                                                                                    | -41                                                                                                    |                                                                              |                           |    |
| 1 AD INCIDENTIAL                                                                                                    | p-Tiele influentee                                                                                                    |                                                                                                    |                                                                              |                           |    |
| 2.1 MMSI minim                                                                                                    | 2040/7634                                                                                                    |                                                                                                    |                                                                              |                           |    |
| 1.2 TMO caseleor                                                                                                    | regranianza                                                                                                    |                                                                                                    |                                                                              |                           |    |
| 2.3 Kobo cull tiga 1                                                                                                    | 30104/78                                                                                                    |                                                                                                    |                                                                              |                           |    |
| 2.4 Name of stap                                                                                                    | PLTRABIL                                                                                                    |                                                                                                    |                                                                              |                           |    |
| 2.3 Type of the                                                                                                    | 10 - Yourd Ballag                                                                                                    |                                                                                                    |                                                                              |                           |    |
|                                                                                                    |                                                                                                    |                                                                                                    |                                                                              |                           | _  |
| 2.4 Vice leads and b<br>2.3 Location of GPA                                                                                                    |                                                                                                    |                                                                                                    |                                                                              |                           |    |
| 2.2 Location of GPA                                                                                                    |                                                                                                    | Loss - Films                                                                                                    |                                                                              |                           | -  |
| 2.2 Location of Carls                                                                                                    | g Dynamic adjunction NULTIERS 7003.0073()<br>B accuracy and attentity (brain (Senior GSSS)                                                                                                    | Veb .27                                                                                                    |                                                                              |                           |    |
| Location of GPA     Ally programme     Dage produces to     Ally Trans to UTC On                                                                                                    | g - Dynamic adjunction Ball 2019 8 7/03 2017/01<br>B accentry and asteppity intra [function GRS60]<br>accentry 00000 - 00011 57 814-3011                                                                                                    | Van                                                                                                    |                                                                              |                           |    |
| Location of GPN     Ally programmer     Ally programmer     L     Diago provides no     L     Trans to UTC On     S     Oriense cover gena                                                                                                    | Cyanese adjunction build BH S (2012) 001791     Accounty and artigrity tetras (Researce GROSS)     Mark 101791 0024 (Researce GROSS) 10170     Mark 10170     Mark 2010 (Cold Dectages at Archively (Decearce ORIGS) 1017                                                                                                    | Voi al<br>Voi al                                                                                                    |                                                                              |                           |    |
| 2.2 Location of GPU     Ally programme     Digramme     Digramme  | Dynamic adjanuation ball.2007.0.1002.007701     Accounty and antypity (sites [leasure GSSS)     ans. GSSS0     destated     destate adjance (theory GSSS)     destate adjance (theory GSSS)     UTaka     d(SSG) (site adjance)     VTaka                                                                                                    | Voi al<br>Voi al                                                                                                    |                                                                              |                           | _  |
| 2.2 Location of GPU<br>AD1 programmin<br>11 Uhipe protection ret<br>12 Thans in DTC On<br>13 Colored even great<br>14 Speed even great<br>14 Speed even great                                                                                                    | Consider adjunction     Matching (March 1997)     Account of antipping laters (Neuron George<br>and Controls)     March 1998     March 1998     March 199     March 199     M                                                                                                    | Voi al<br>Voi al                                                                                                    |                                                                              |                           |    |
| 2.7 Location of GPL<br>AD1 propriesson<br>1.1 Outperproduce to<br>1.2 Thins in DTC On<br>1.3 Dense over gene<br>1.4 Speed rece great<br>1.5 Hawling theorem<br>1.6 National States                                                                                                    | to Openess adfinitation BALLETER TALL DATA'S<br>Raconsery and anoppity tables [lenses GSS5]<br>and GSS0 (sell Detainer of declarable (feaser GSS1)<br>and GSS0 (sell Detainer declarable (feaser GSS1)<br>(1900) (sell Detainer declarable (feaser GSS1)<br>(1900) (sell Detainer GSS1)<br>(1900) (sell Detainer GSS1)<br>(1900) (sell Deta | Van         Al           5 Ten         Al           7 Nev         Al           1 MA         Al           1 Yer         Al                                                                                                    |                                                                              |                           |    |
| 2.7 Location of GPU     Ally programming     Gage produce we     Sector of the sector of the se | g Dyname adfiniation 8411.010.97.71433.0817.91<br>Raconary and anappity tables [losses GSS5]<br>and GSS0 (2018) Detained in doctander (losses GSS5)<br>of GSS0 (2018) Detained in doctander (losses GSS5).0155,<br>10000 (note of doctander (losses GSS5).0155,<br>10000 (note of doctander (losses GSS5).0155,<br>10000 (note of doctander (losses GSS5).0155,<br>10000 (note of doctander (losses GSS5).0155,<br>10000 (note of doctander (losses GSS5).0155,<br>10000 (note of doctander (losses GSS5),<br>10000 (note of doctander (losses GSS5),<br>10000 (note of doctand                                                             | Voi al<br>Voi al                                                                                                    | The AJS has been tested according to DMO SN/C at 227 and resolution MSC.     | 74(00 <sup>2</sup> ), ata | 10 |
| 2.7 Location of GPN     All programmer     All programmer     General Control of GPN     General Control of GPN     General  | to Opanese advances Mill (1910 N 7/412 Mill / N<br>Baconey and antipetry tells [Insure GOSG]<br>Mill (1910 [Instrume et dockade (Henere GOSG) 1916<br>al (1900 [Instrume et dockade (Henere GOSG) 1916<br>al (1900 [Instrume et dockade (Henere GOSG) 1917<br>al (1900 [Instrume et dockade (Henere GOSG) 1917<br>(Instrume et dockade (Henere GOSG) 1917<br>(Instrume et dockade (Henere et dockade (Henere et dockade (Hen                                                                                                    | Vm         H           Um         H           Um         H           Um         H           Um         H           Um         H           Um         H           Um         H           Um         H                                                                                                    |                                                                              |                           |    |
| 2.7 Location of GPN     All programmer     All programmer     General Control of GPN     General Control of GPN     General  | g - Dynamic adfinization BHL (EUR PULL) BH (2011)     Accounty and analysis's tables [Fermion COREG]     Marco Colonol     Marco Colonol     Marco Colonol     Marco Colonol     Marco Colonol     Marco Colonol     Marco     Marco                                                                                                    | Vie         Ji           Vie         Ji           Vie         Ji           Vie         Ji           Vie         Ji           MA         Ji           WA         Ji           WA         Ji           WA         Ji           WA         Ji           WA         Ji           WA         Ji           WA         Ji           WA         Ji | Same of Radio Impector Dote and place Name of Radi                           |                           |    |
| <ol> <li>Location of GPN.</li> <li>All programming</li> <li>Gase position or</li> <li>Gase to DYC Or</li> <li>Control even grant</li> <li>Guestica even grant</li> <li>Bueslag cleaners</li> <li>Bueslag cleaners</li> <li>Angle of the state</li> <li>Angle of the state</li> <li>Angle of the state</li> <li>All programmers</li> <li>Type of trapp</li> </ol>                                                                                                    | ng - Dynamic adlimination Natl 1110 N 17412 J N1742<br>Raconavy and analysity tables [Insure COSS)<br>and CDMD (red) Declares of dochards (Conser COMN) 1105<br>and CDMD (red) Declares of dochards (Conser COMN) 1107<br>and CDMD (red) net dochards (Conser COMN) 1107<br>and compared of the set of the set of t                                                                                                    | Via Ala                                                                                                    |                                                                              |                           |    |
| <ol> <li>Location of GPN.</li> <li>All programming</li> <li>Gase position or</li> <li>Gase to DYC Or</li> <li>Control even grant</li> <li>Guestica even grant</li> <li>Bueslag cleaners</li> <li>Bueslag cleaners</li> <li>Angle of the state</li> <li>Angle of the state</li> <li>Angle of the state</li> <li>All programmers</li> <li>Type of trapp</li> </ol>                                                                                                    | g. Openess adjunction     Self (1919) 97(2) 0817(2)     Accounty and analysis's tables (2006)     Molecular and advances (2006)     Molecular advances (2006)     Molecular (2006)     Molecular (2007)     Self (2007)     Self (2007)                                                                                                    | Via Ala                                                                                                    | Same of Radio Impector Dote and place Name of Radi                           |                           |    |

AIS Test report with Danphone template

Fill in the last information and your AIS report is ready.

# Create EPIRB-AIS Report

Select the EPIRB-AIS beacon in the right window.

| Get list Futronic MKII no.: 01029                                                                                                    | Calibrate due: 23-03-2025                                                                                                    |
|----------------------------------------------------------------------------------------------------|----------------------------------------------------------------------------------------------------|
| MMSI Time and Date                                                                                                    |                                                                                                    |
| 1195576240         08:56:14 / 30:05-2023           1195576240         13:50:39 / 25:05-2023           1865432140         11:03:18 / 15:05-2023           1865432140         11:03:18 / 15:05-2023           1865432140         11:03:18 / 15:05-2023           1865432140         11:03:18 / 15:05-2023           11951711190         12:33:19 / 14:03-2023           1116610030         12:38:14 / 13:03-2023           1999999999         11:3:34 / 13:03-2023           19999999999         11:3:41 / 02:03-2023           195576240         11:31:42 / 13:03-2023           1999999999         11:05:2 / 2:0-2:023           1195576240         18:052 / 2:0-2:023           1195576240         12:40:44 / 2:2:02-2:023           1195576240         08:19:52 / 0:3:02 / 2:1:0:2           1195576240         08:20:06 / 17:02-2023           1195576240         08:20:06 / 17:02-2023           1025799990         11:0:05 / 2:01-2023           1025799990         11:0:05:2 / 0:3:02-2023           1025799990         11:0:00 / 2:01-2023           10999999990         07:50:16 / 0:201-2023           100557010         9:48:03 / 15:12-2022           10011111110         09:49:01 / 15:12-2022           1011111110         09:49:13 / 13:12- | EPIRB-AIS #1 MMSI: 974016877 Date/Time: 30-05-2023 08:58:37<br>EPIRB 406 MHz #1 Date/Time: 30-05-2023 08:58:39<br>AIS #1 MMSI: 21957624 Date/Time: 30-05-2023 09:14:17<br>EPIRB-AIS #2 MMSI: 974016877 Date/Time: 30-05-2023 09:56:58<br>EPIRB 406 MHz #2 Date/Time: 30-05-2023 09:57:00 |

The data for the select EPIRB-AIS is shown in the new window.

| Futtonic HC report<br>File About Check for updates                                                                                                    |                                                                                                    |                                                                                                    | U X |
|----------------------------------------------------------------------------------------------------|----------------------------------------------------------------------------------------------------|----------------------------------------------------------------------------------------------------|-----|
| Get Int         Futuresc MKII no. 01029           MK51         Time and Date           El5555200         01555147/1010557021         A           D055432140         01361397/25052023         A           D055432140         01361397/25052023         A           D055432140         01361397/25052023         A           D055432140         01391597/25023         A           D195755240         112319/2140-2023         B           D195755240         112316/2140-2023         B           D959999999         11314/1         1300-3023         B           D9999999990         115547         2002-2023         D           D195576240         11232/5         1300-2023         D           D195576240         10125/2         2302-2023         D           D195576240         10125/2         2402-2023         D           D195576240         0205/2         1040-402023         D           D025799999         10112/2         160-2023         D         D           D025799999         10112/2         160-2023         D         D         D           D025799900         1116/2017042023         D         D         D         D         D         D | Calibrate due: 23-03-2025<br>EPIRB-AIS #1 MMSI: 574016877 Date /Tme: 30-05-2023 08:58:37<br>EPIRB-406 MHz #1 Date /Tme: 30-05-2023 09:18:17<br>EPIRB-405 MHz #2 Date /Tme: 30-05-2023 09:18:17<br>EPIRB-405 MHz #2 Date /Tme: 30-05-2023 09:57:30 | <pre>Ship HMSI: \$19557614<br/>FFIRM-AIS bearon Unit # 1 Date/Time: S0-05-2013 09:55:50<br/>meson POSI: 974016977<br/>meson position: NA Accuracy: 0<br/>Cource over ground (COG): NA<br/>Bysed over ground (COG): NA Time starp: Positioning system is inoperative AIS Message: SDIRE TEXT / TIBE(075610FFBFF BF AIS 1: 161.975,1 MEs NF AIS 2: 162.025,0 MEs AIS message: SDIRE TEXT / TIBE(075610FFBFF BF AIS 1: 162.025,0 MEs AIS message: SDIRE TEXT / TIBE(075610FFBFF BF AIS 1: 162.025,0 MEs AIS message: SDIRE TEXT / TIBE(075610FFBFF BF AIS 1: 162.025,0 MEs AIS message: SDIRE TEXT / TIBE(075610FFBFF BF AIS 2: 162.025,0 MEs AIS message: Cocytop 406,030.3 MBL Level: 330 County onde: 233 Frotoocl: Standard Location Frotwool Hessage: Long forms: - Balf-Text mode ECH code check 00; HMID: Infe075410FFBFF Beddmessage: FFFFD0400B0040AL07FDFFE804AT08R0FF6C Latitude: default Desplicie default Decode: MMST: 015521 Specific Beacon: 0 Haritize NDST: 213015321 Thooded: MMST Noming: Tex </pre> |     |
|                                                                                                    | EPIRB report                                                                                                    | Tettplate                                                                                                    |     |

Select the template for Danphone EPRIB-AIS and generate the EPIRB-AIS report.

| Destroy Date                                 |                                                                                                    |  |
|----------------------------------------------|----------------------------------------------------------------------------------------------------|--|
| Beacon Data<br>Beacon manufacturer:          |                                                                                                    |  |
| Beacon name:                                 |                                                                                                    |  |
| Beacon model:                                |                                                                                                    |  |
| Beacon serial number:                        |                                                                                                    |  |
| Beacon frequency:                            | a second second s |  |
| Bracket type:                                | 406.031 MHz                                                                                                    |  |
| Bracket serial number:                       |                                                                                                    |  |
| Hydrostatic release exp                      |                                                                                                    |  |
|                                              | ar y.                                                                                                    |  |
| Battery expiry:<br>Attached lanyard test     |                                                                                                    |  |
| Beacon Location                              |                                                                                                    |  |
| Vessel name:                                 |                                                                                                    |  |
| 12 TATABAN ATTING SAL                        |                                                                                                    |  |
| Test Results                                 |                                                                                                    |  |
| Frequency measured:                          | 406.030.9 kHz                                                                                                    |  |
| RF level measured:                           | 230                                                                                                    |  |
| Message decoding:                            | BCH code check ok                                                                                                    |  |
| Hex message:                                 |                                                                                                    |  |
| Message format:                              | FFFED08DB203CA107FDFFE384A7783E0F66C                                                                                                    |  |
| Protocol:                                    | Long format - Self-Test mode                                                                                                    |  |
| Country code:                                | Standard Location Protocol                                                                                                    |  |
|                                              | 219                                                                                                    |  |
| Unique ID:                                   | 1B64079420FFBFF                                                                                                    |  |
| Decoded message:                             | MMSI: 015521 Specific Beacon: 0                                                                                                    |  |
|                                              | Encoded position data source: Internal                                                                                                    |  |
|                                              | 121.5 MHz Homing: Yes                                                                                                    |  |
|                                              | Latitude: default Longitude: default                                                                                                    |  |
| Frequency AIS 1/2:                           | www.www.www.www.www.www.www.www.www.ww                                                                                                    |  |
| AIS User ID:                                 | and the second second second second second second second second second second second second second second second                                                                                                    |  |
| 100 miles (100 miles)                        | 974016877                                                                                                    |  |
| Navigational status:<br>Longitude: Latitude: | NA                                                                                                    |  |
| AIS Message:                                 | NA NA                                                                                                    |  |
| Allo Message.                                | EPIRB TEST / T1B64079420FFBFF                                                                                                    |  |
| Data far and share ha                        | 2021                                                                                                    |  |
| Date for next shore-bas<br>maintenance:      | sed                                                                                                    |  |
| Them regiter root.                           |                                                                                                    |  |
|                                              |                                                                                                    |  |
| Test Instrument                              |                                                                                                    |  |
| Serial number:                               | Futronic MKII no.: 01029                                                                                                    |  |
| Calibration due:                             | 23-03-2025                                                                                                    |  |
| Test Performed                               |                                                                                                    |  |
| Time / Date:                                 | 09:56:59 30-05-2023                                                                                                    |  |
| Company:                                     |                                                                                                    |  |
| Test responsible:                            |                                                                                                    |  |
| Signature:                                   |                                                                                                    |  |